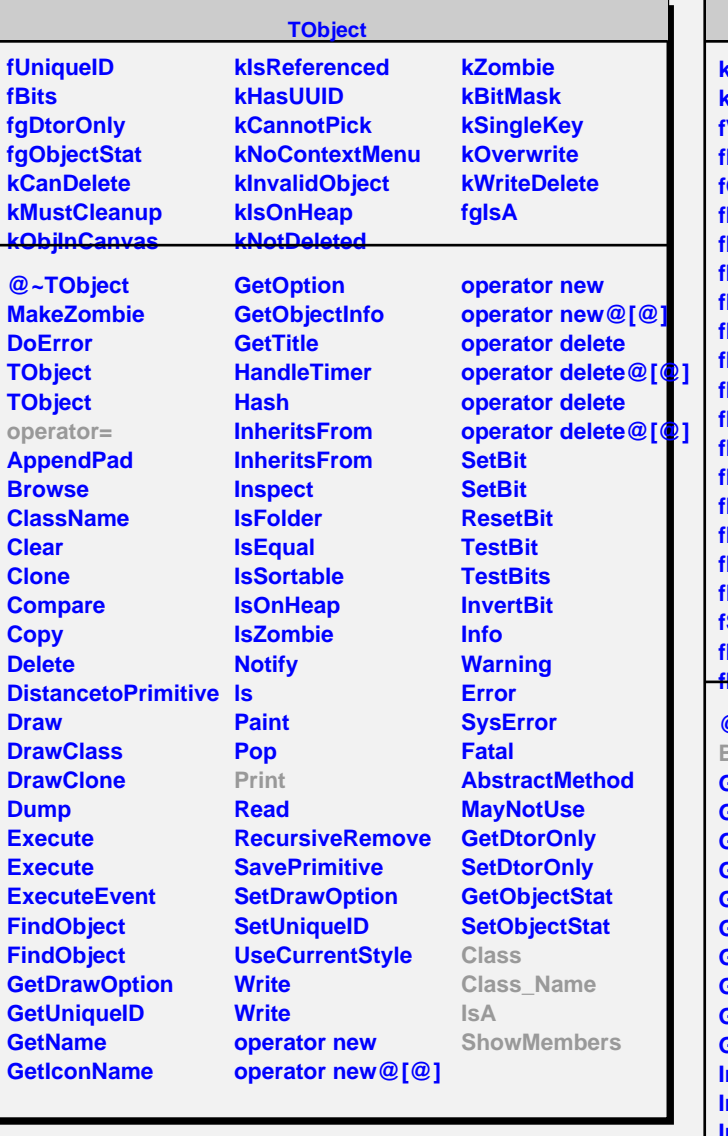

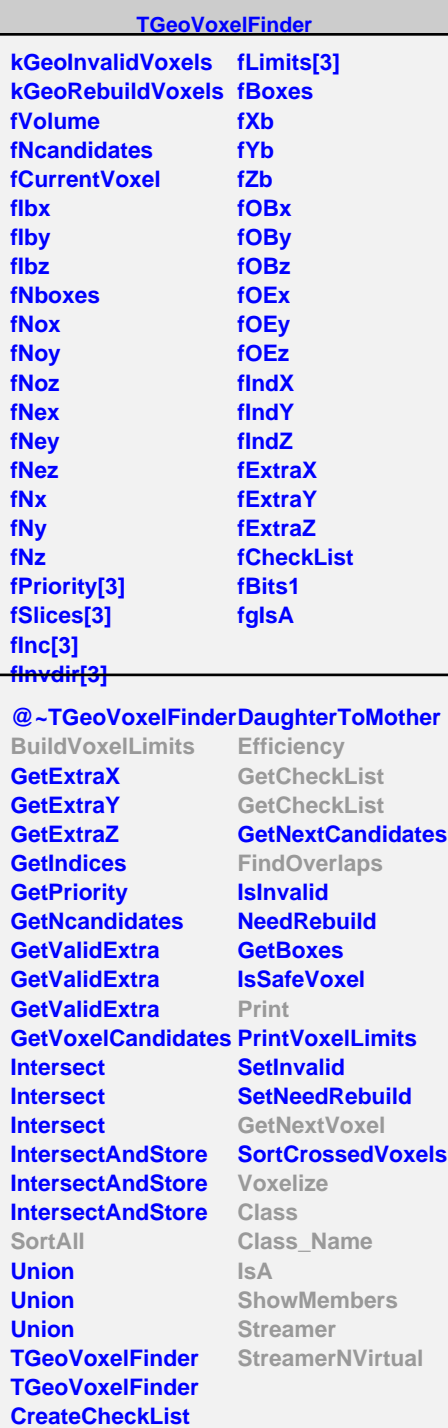

## **TGeoCylVoxels**

**fgIsA**

**@~TGeoCylVoxels SortAll BuildVoxelLimits TGeoCylVoxels TGeoCylVoxels Efficiency FindOverlaps GetCheckList GetNextVoxel IntersectIntervals Print Voxelize Class Class\_Name IsA ShowMembers Streamer StreamerNVirtual**